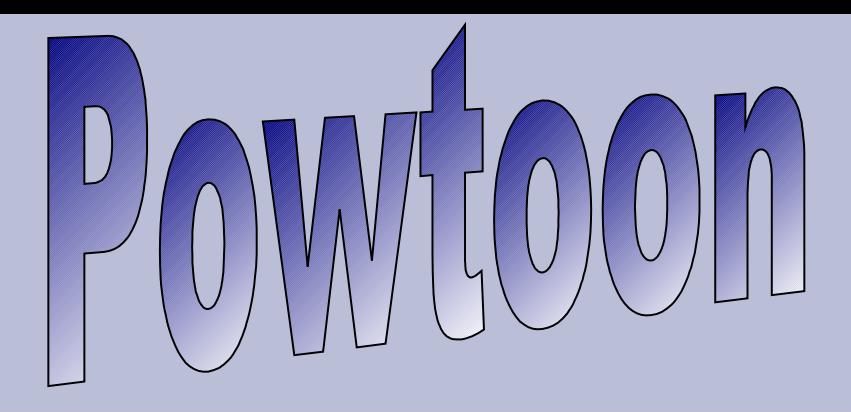

## **CREATE ANIMATED VIDEOS AND PRESENTATIONS**

It's free and it's awesome

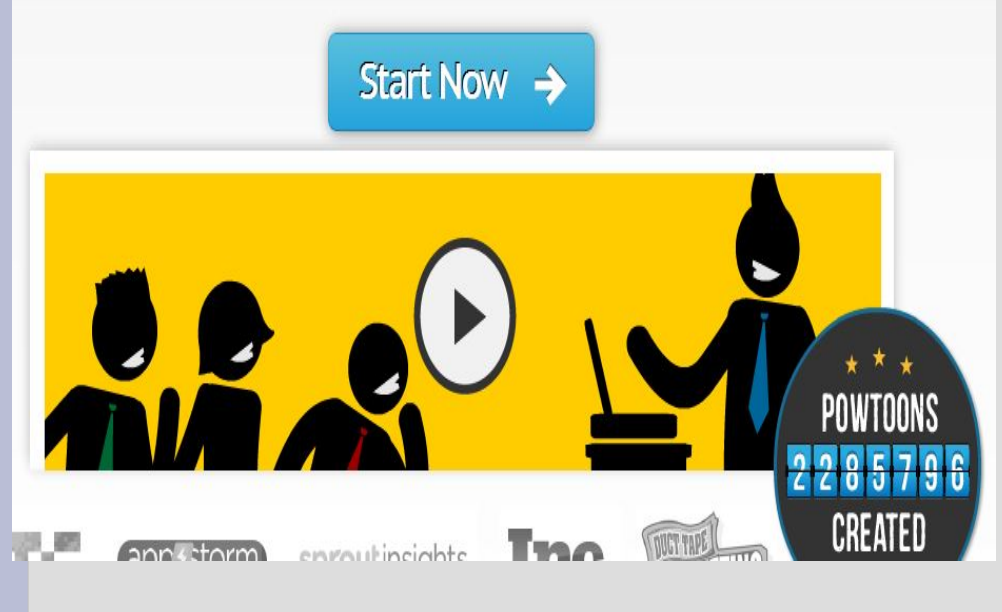

- Allez sur le site powtoon : <http://www.powtoon.com/>
- Cliquez sur « Start Now »

## **Inscription à Powtoon**

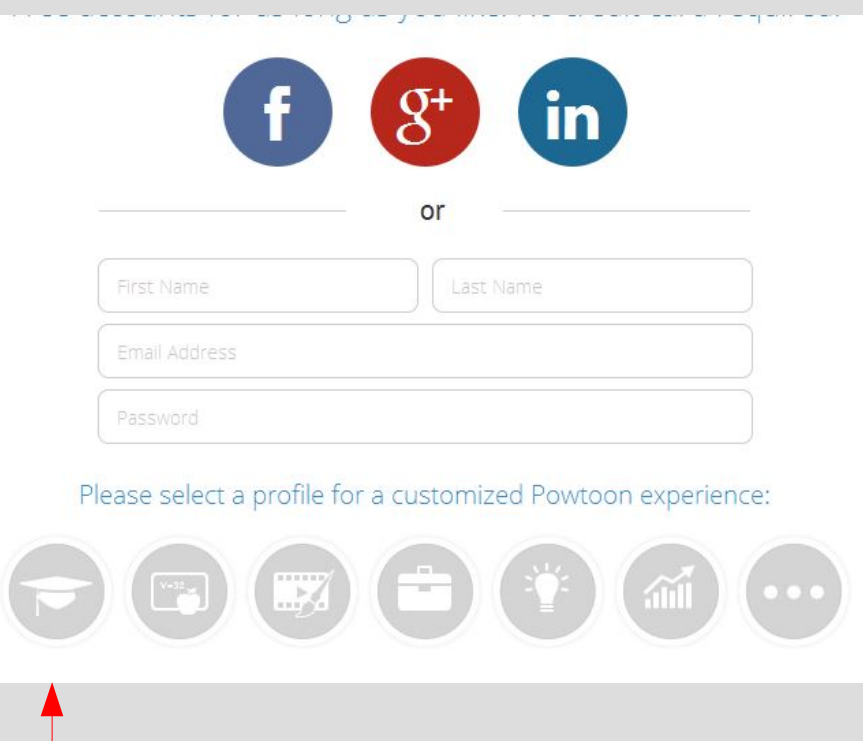

- Enregistrez-vous : attention, une seule adresse mail par groupe !
- Nom / Prénom
- Adresse mail
- Mot de passe
- Cliquez sur l'icône précisant que vous êtes un élève « student ».
- Ensuite, lorsque vous reviendrez sur le site vous n'aurez qu'à cliquer sur « Login » (en haut à droite).

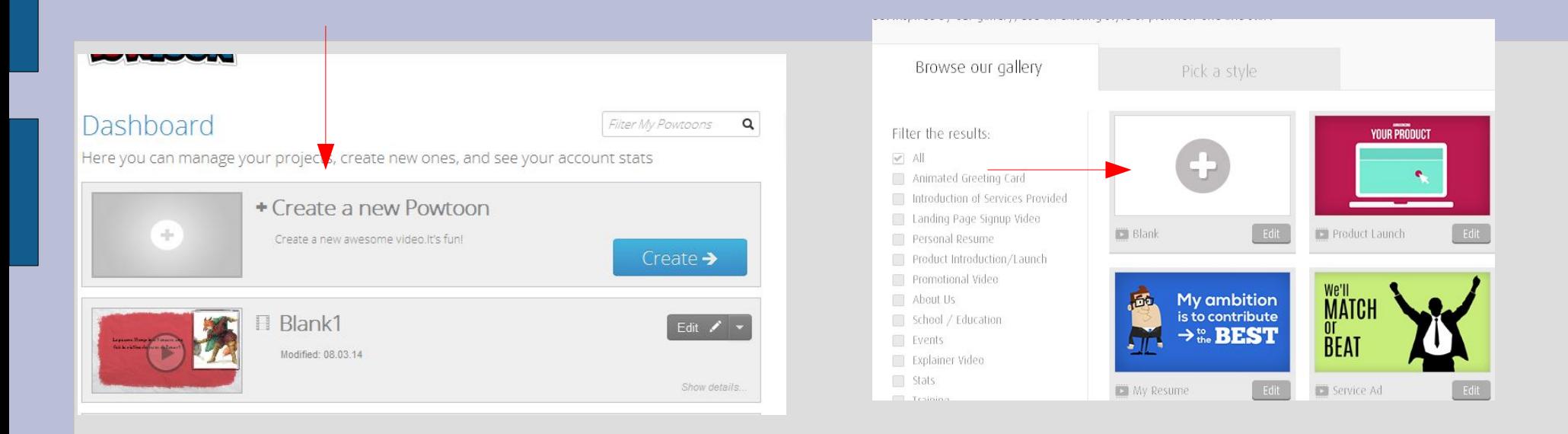

- Page 3 : cliquez sur « Create a new Powtoon ».
- Page 4 : cliquez sur « Blank ».

### **Vous pouvez enfin créer votre animation ! Les pages suivantes vous expliqueront les différents outils dont vous aurez besoin.**

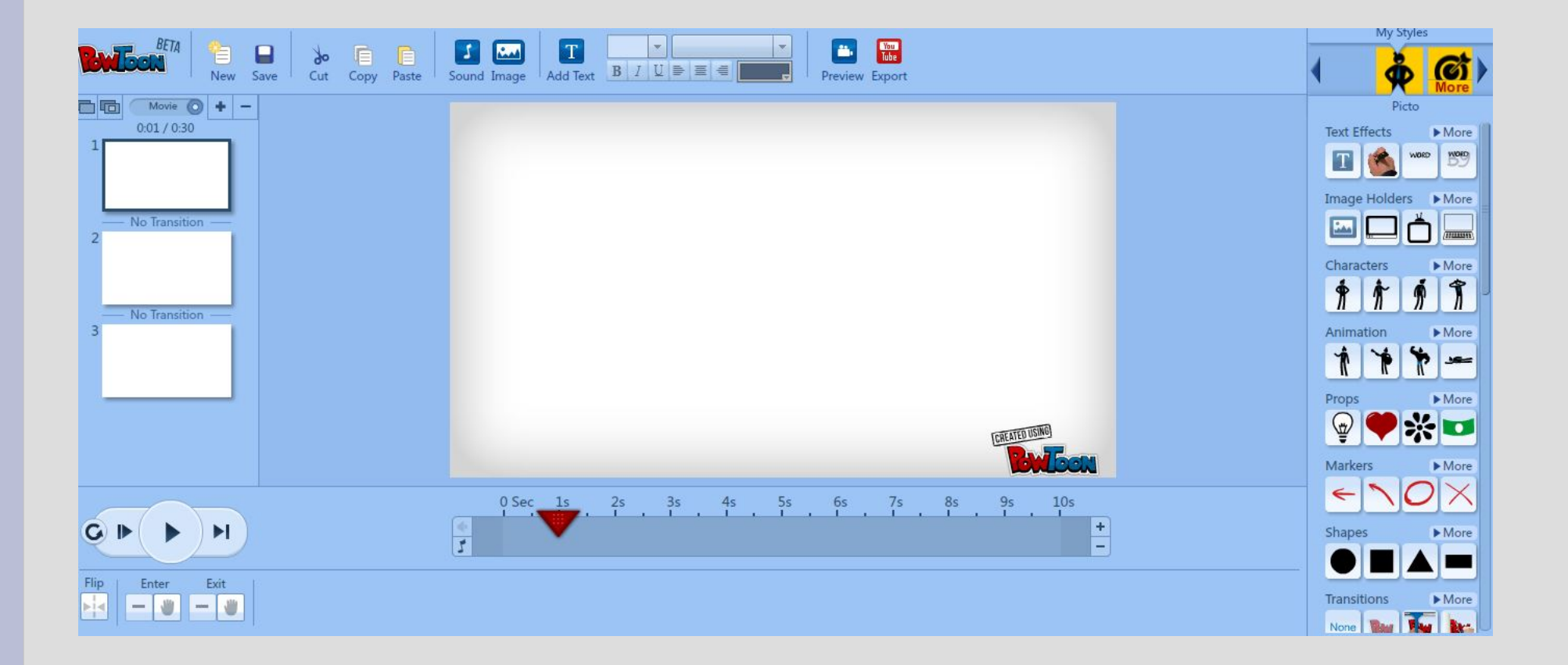

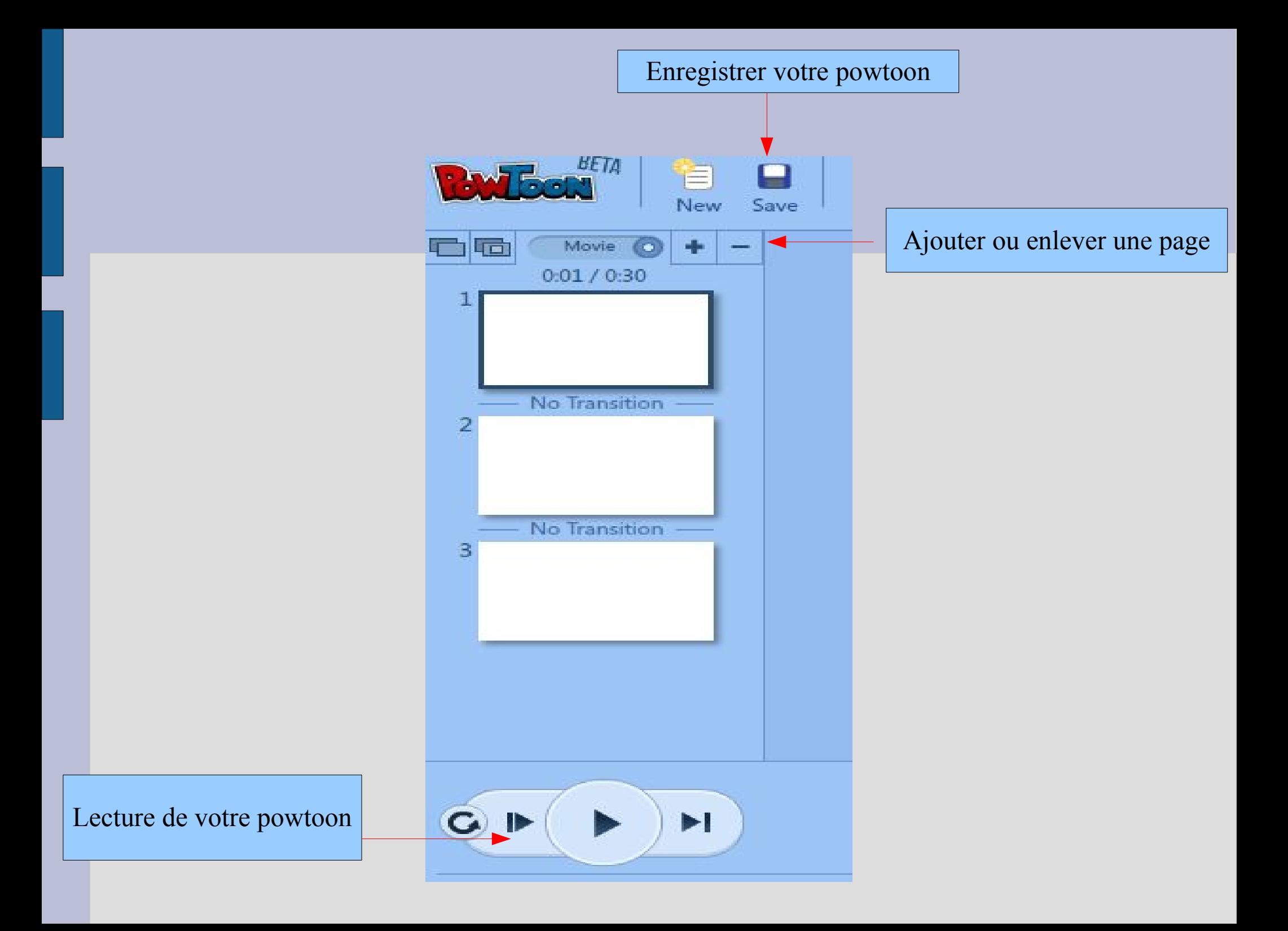

## **La musique**

**Cound Manager** 

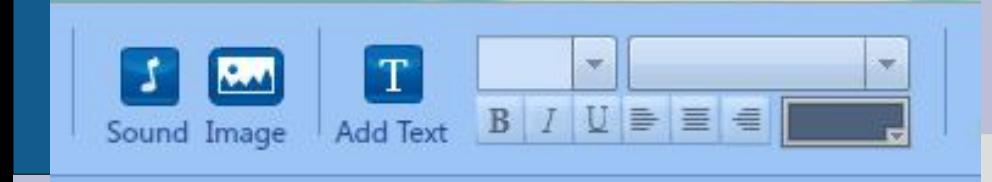

Cliquez sur « Sound » pour ajouter une musique. Cliquez sur « Image » pour importer une image de votre ordinateur. Cliquez sur « Add Text » pour ajouter du texte.

Vous pouvez importer une musique ou utiliser une musique du logiciel : « Add ». Attention, « Upgrade » vous demande de payer ce que vous téléchargez. Ne l'utilisez pas ! Ensuite, appuyez sur « Apply ».

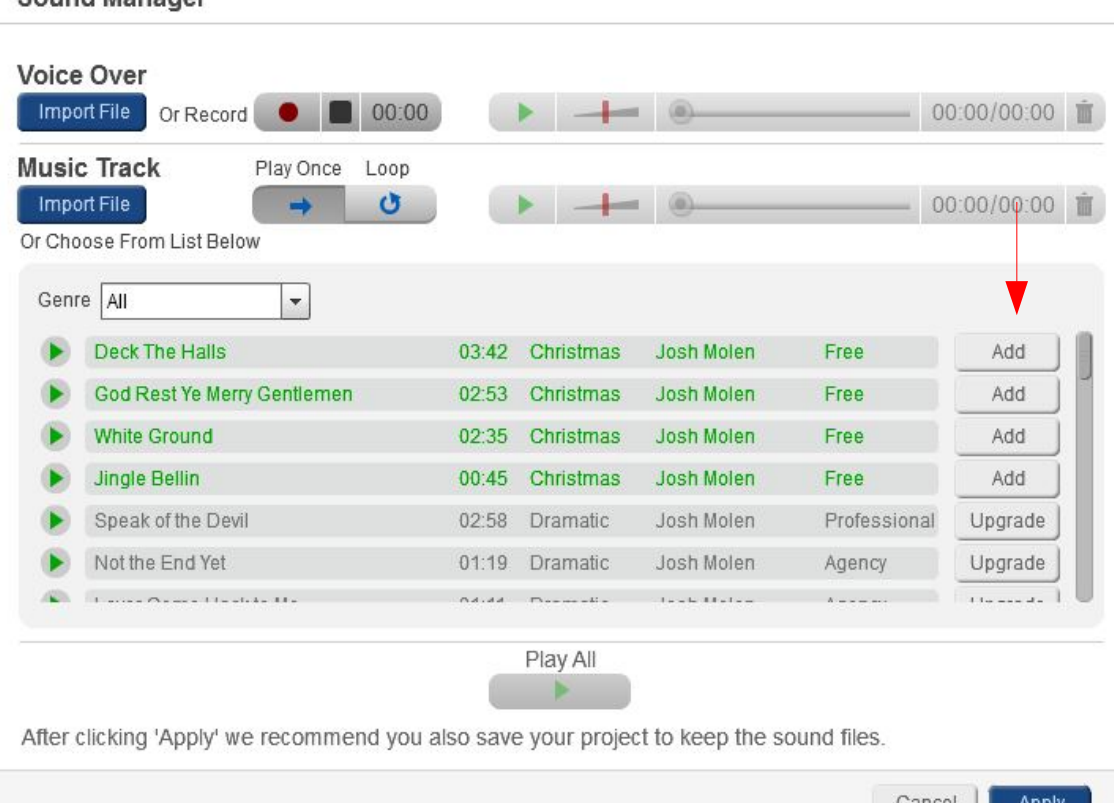

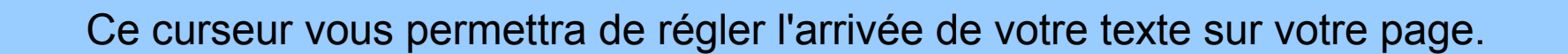

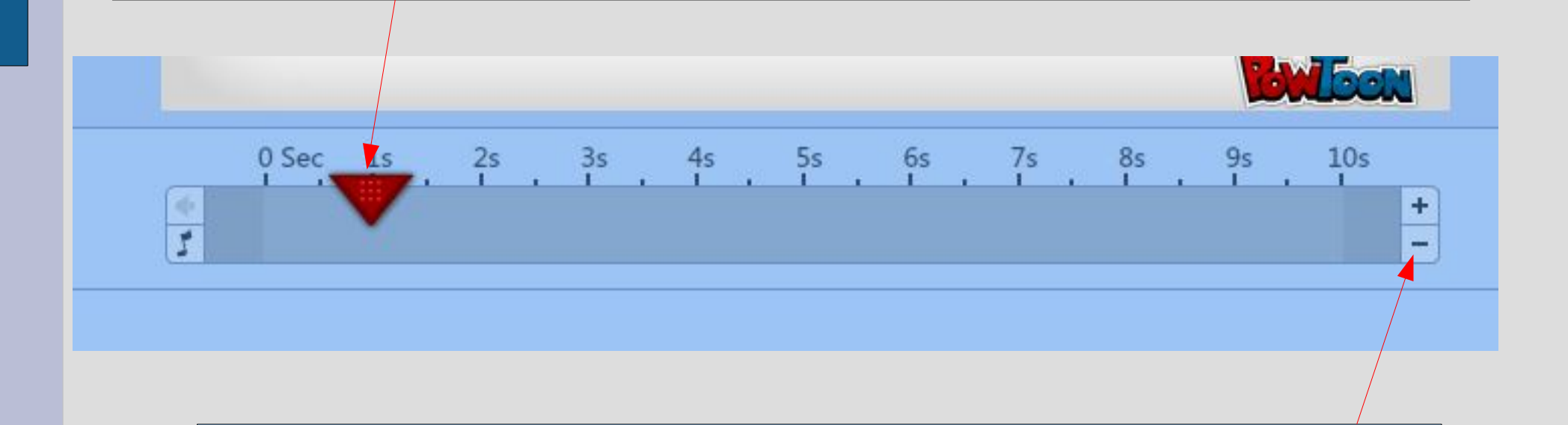

Vous pouvez ajouter ou enlever des secondes sur chacune de vos pages.

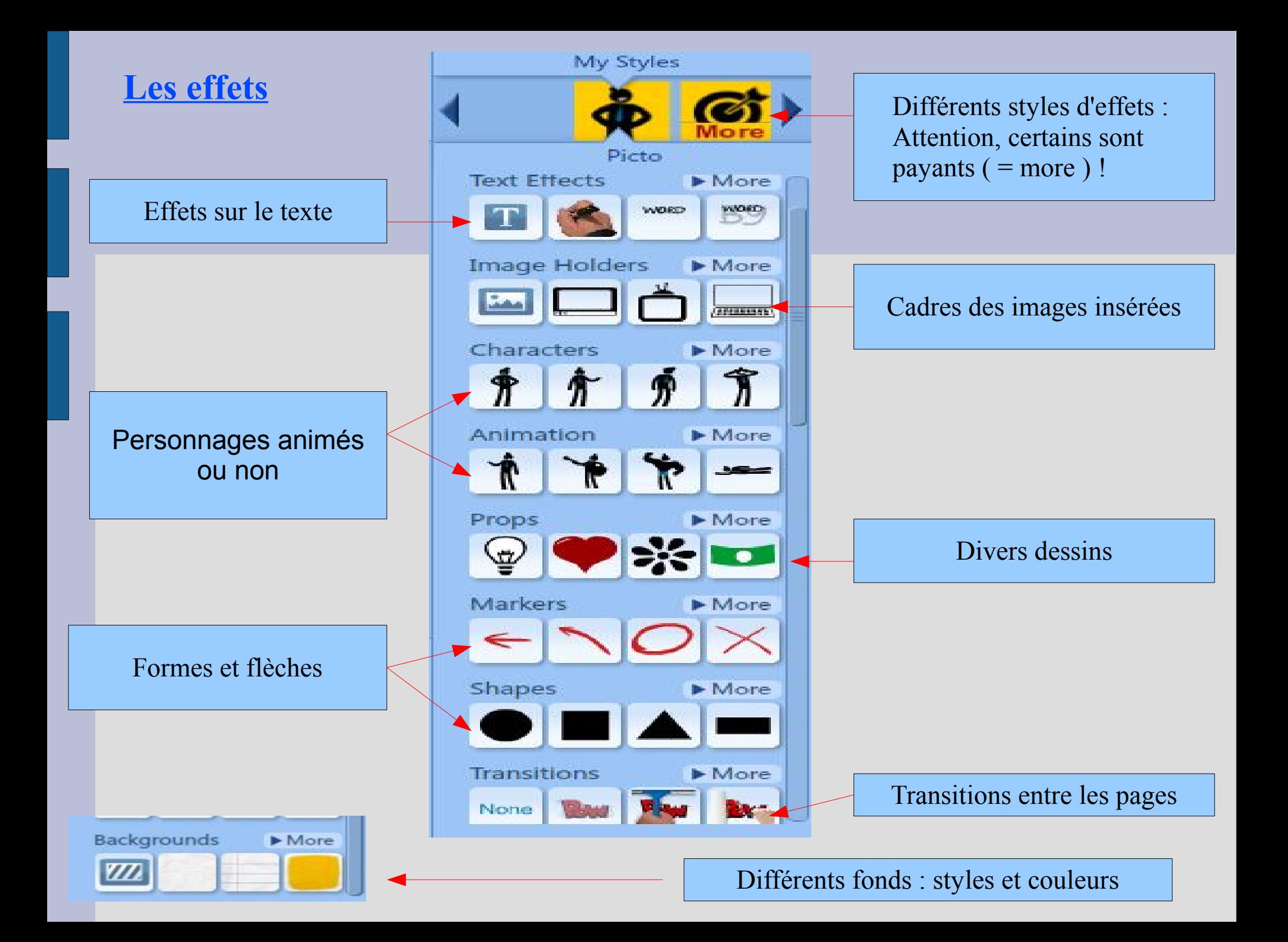

## **L'enregistrement et l'envoi**

Après avoir enregistré votre powtoon, cliquez sur la croix et envoyez-moi le lien par mail.

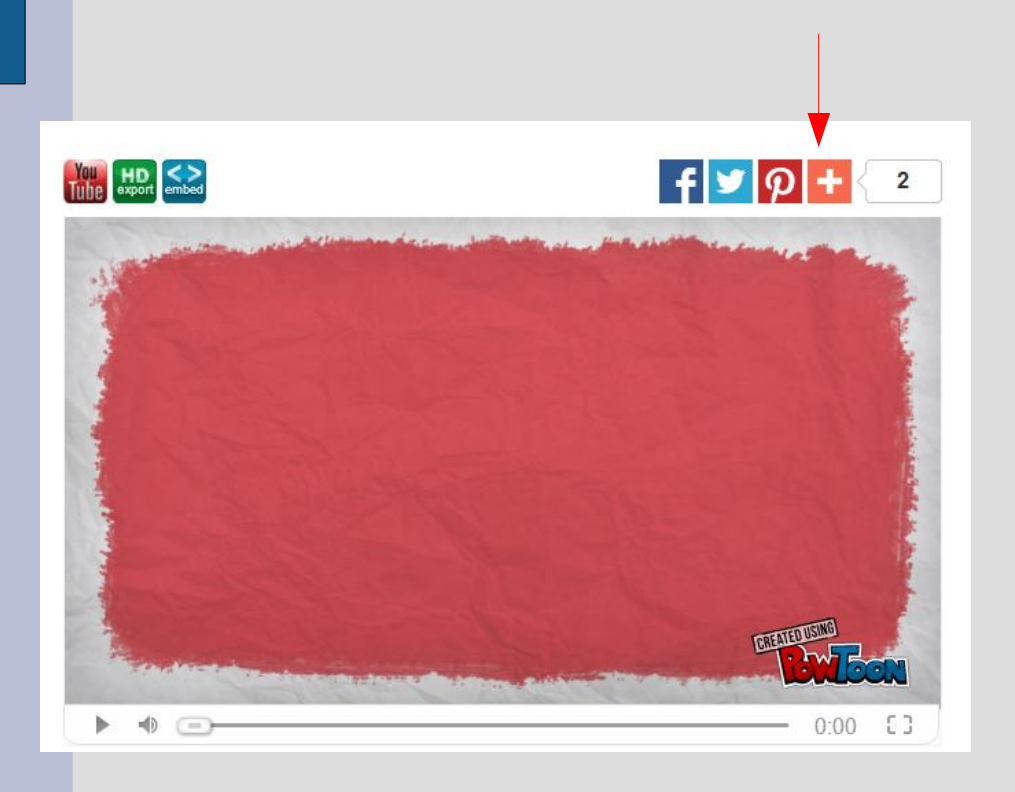

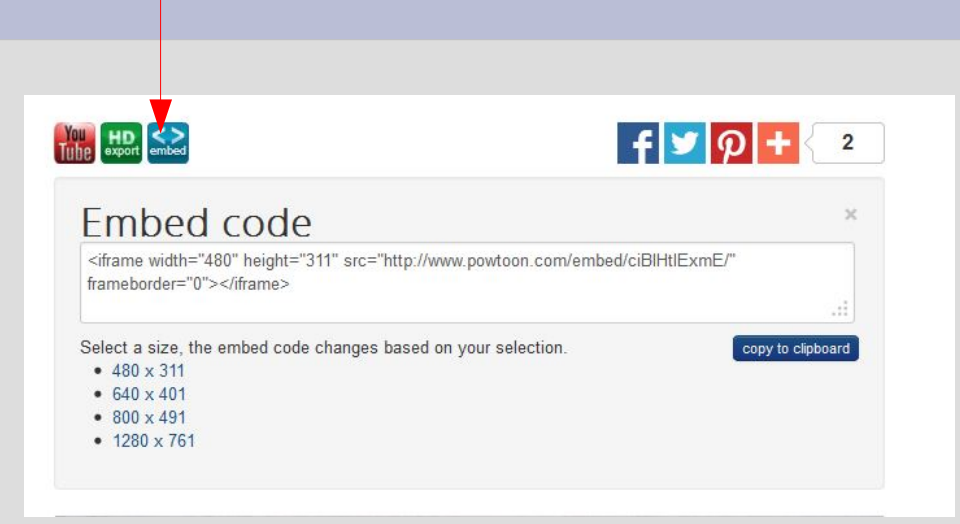

Vous pouvez éventuellement m'envoyer le code « embed » afin que je puisse directement mettre votre powtoon sur le blog.

# **Attention !**

- N'utilisez que des musiques du logiciel ou des musiques libres de droit.
- N'utilisez que des images libres de droit. Vous pouvez faire vos propres dessins et les scanner afin de les insérer dans votre powtoon.

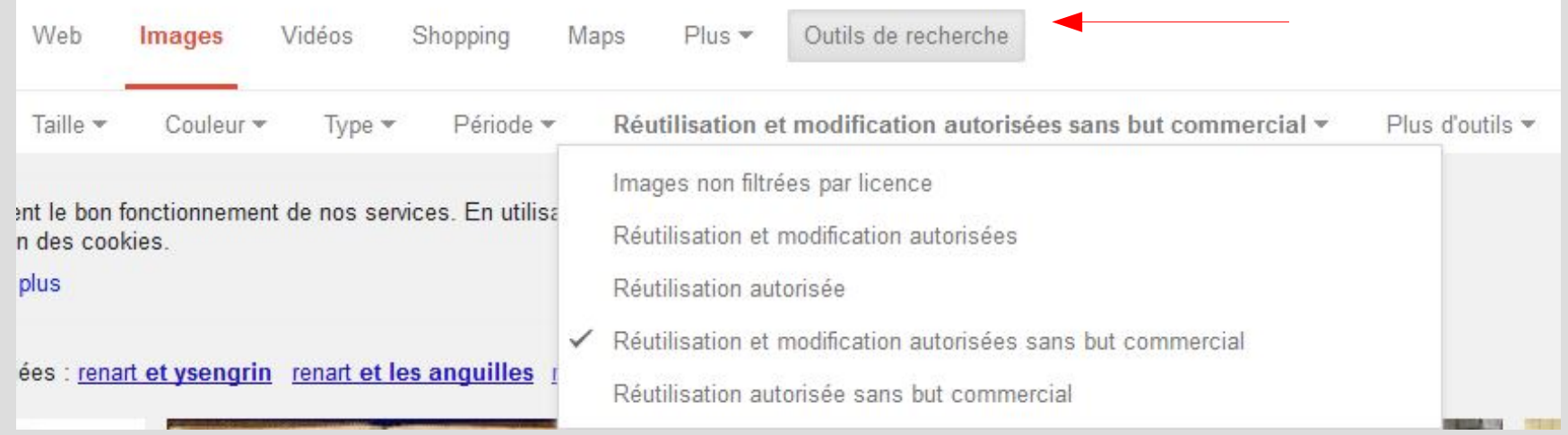

Exemple : sur google image, cliquez sur « outils de recherche », puis sur « Droits d'usage », et choisissez ensuite l'un des droits sauf « Images non filtrées par licence ».

#### **Bon courage !**

## **ANT.** LECTURE CURSIVE DU CHAPITRE "RIRE ET SE<br>08 MOQUER DU MOYEN-ÂGE À LA RENAISSANCE"

Voici un exemple de ce que vous allez devoir réaliser pour rendre compte de votre lecture cursive sur le chapitre V

Le Moyen âge Le Roman de Renart,

**EXRA** 

**MACCONSTRUC** 

La Renaissance (et le thème du gigantisme) Gargantua, Pantagruel, Rabelais, Les Voyages de Gulliver, Jonathan Swift.

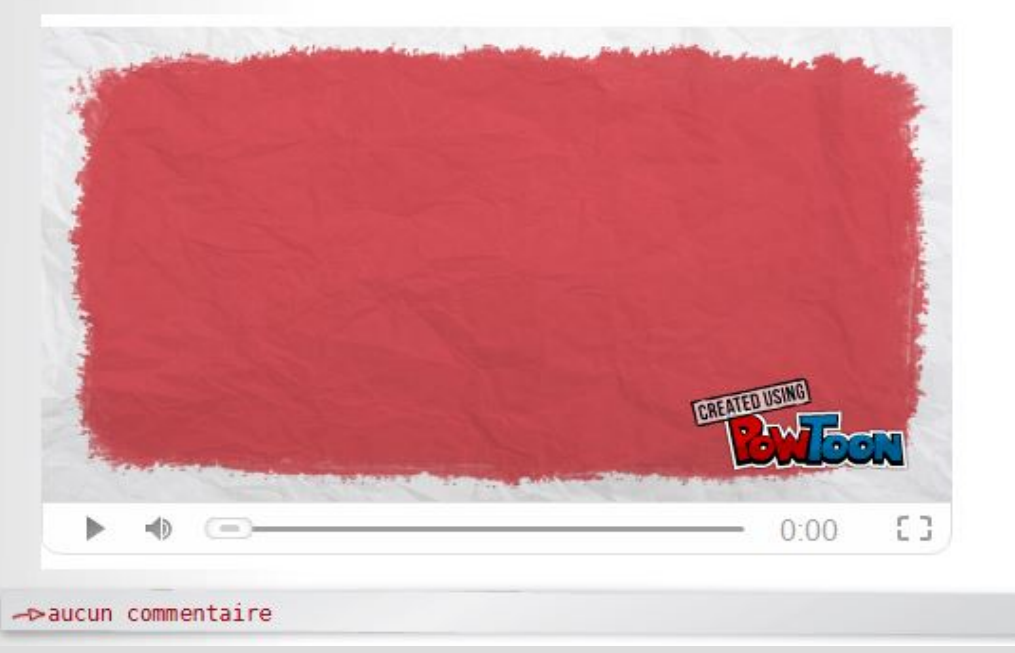